#### ECE 220: Computer Systems & Programming

#### Lecture 24: From C to LC-3 with Linked List Thomas Moon

April 18, 2024

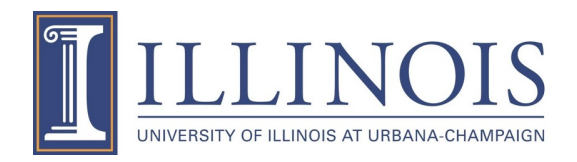

#### **Stack Build-up and Tear-down**

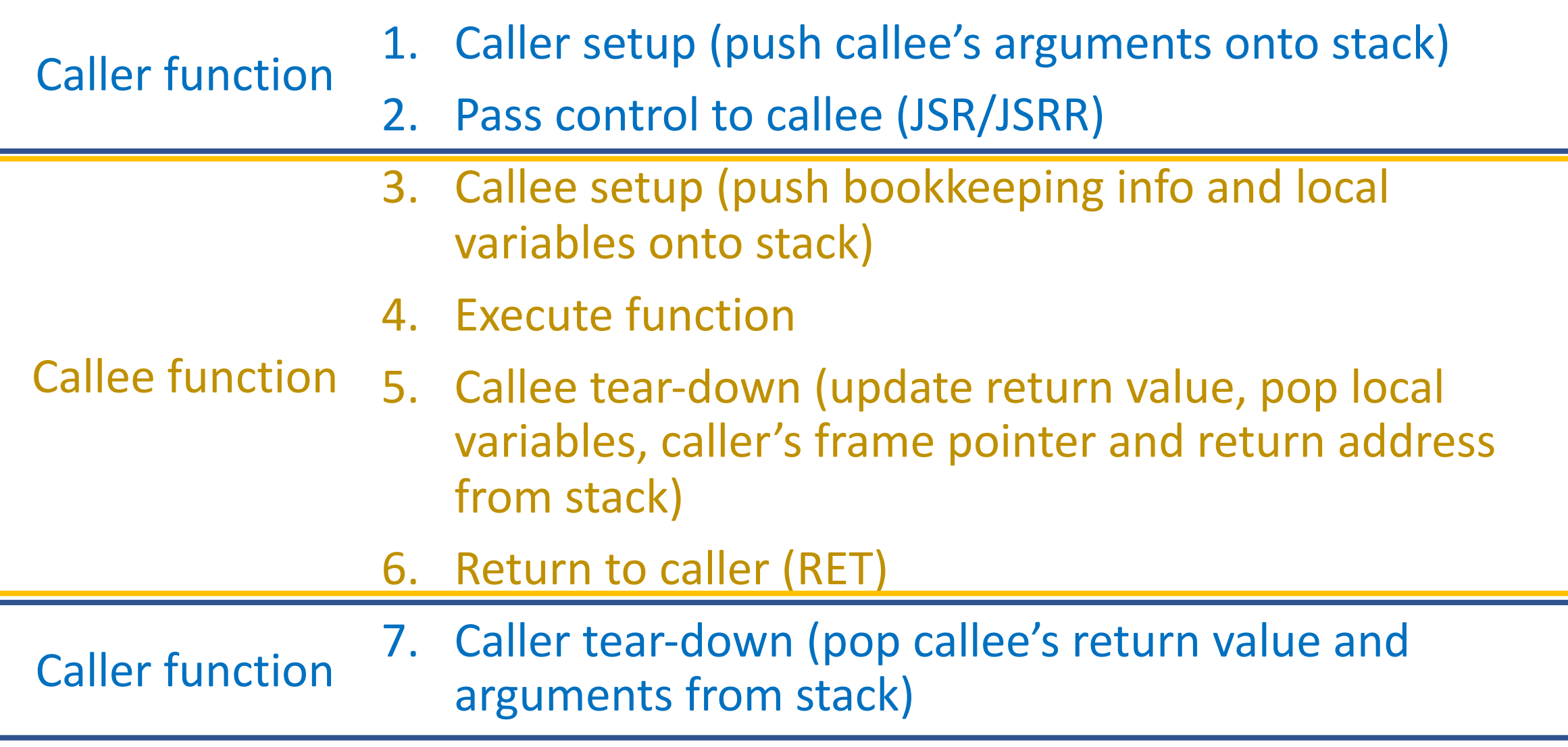

```
int Volta(int q, int r) 
{
  int k;
  int m;
   ...
  return k;
} 
int Watt(int a)
{
  int w;
 ...
 w = Volta(w, 10); ...
   return w;
}
```
#### Watt

...

```
...
; 1. Caller setup
...
```
- ; 2. Pass control to Callee JSR Volta
- ; 7. Caller tear-down

#### Volta

- ; 3. Callee setup
- ... ; 4. Exe function
- ... ; 5. Callee tear-down
- ... ; 6. Return to caller RET

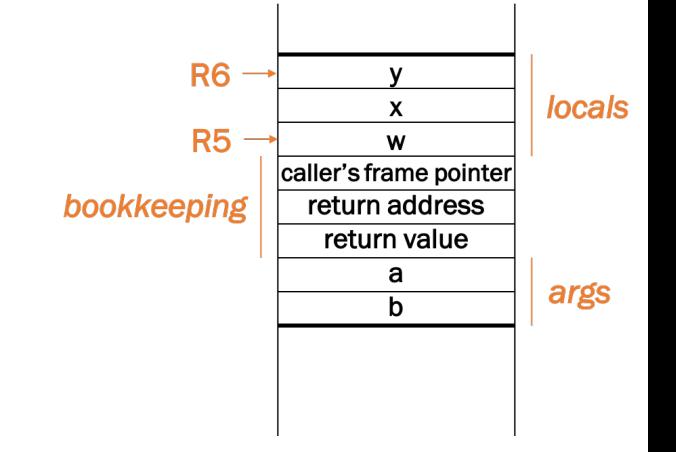

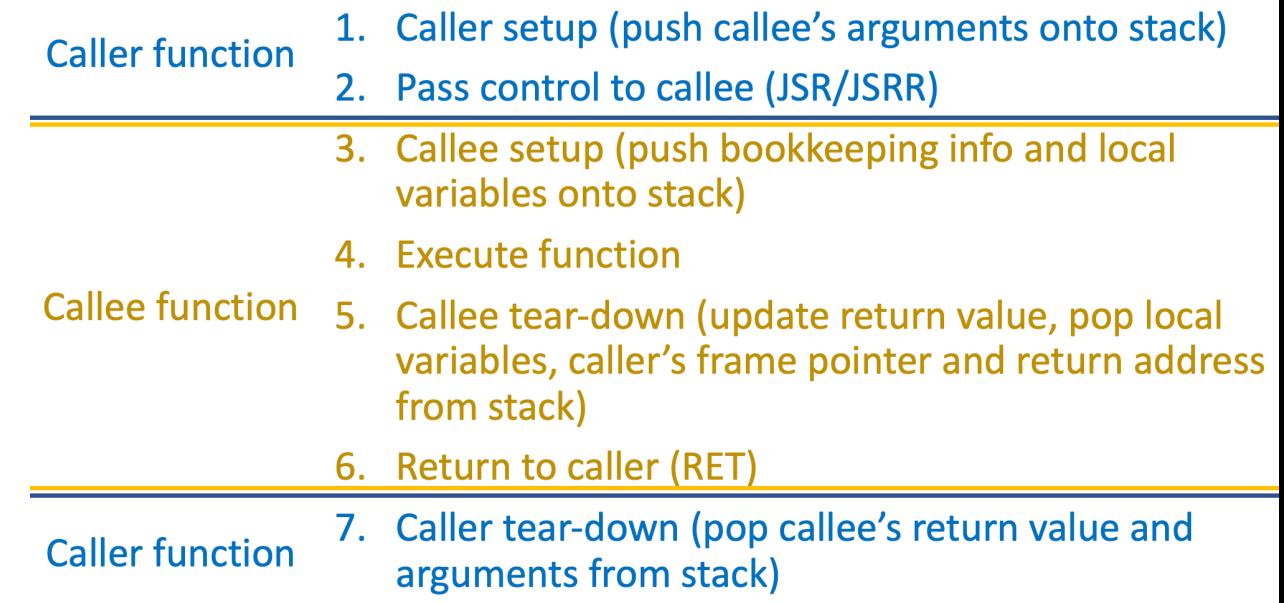

### **Recursive functions in LC3 : Run-time stack**

```
int foo(...){
    // base case
    if(...) return something;
    // recursive case
   \mathsf{foo}(\ldots);\mathsf{foo}(\ldots); \leftarrow return something;
}
```
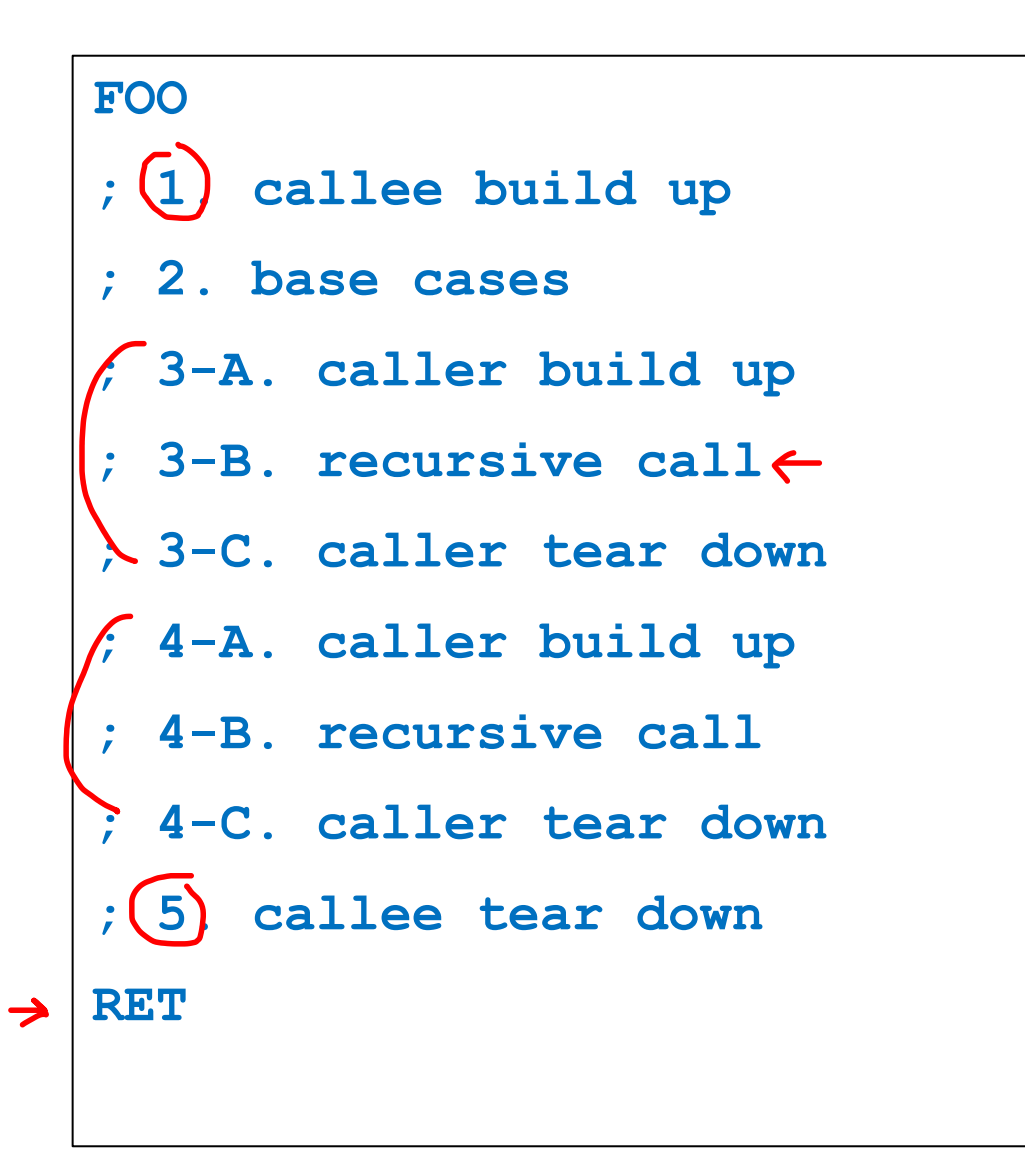

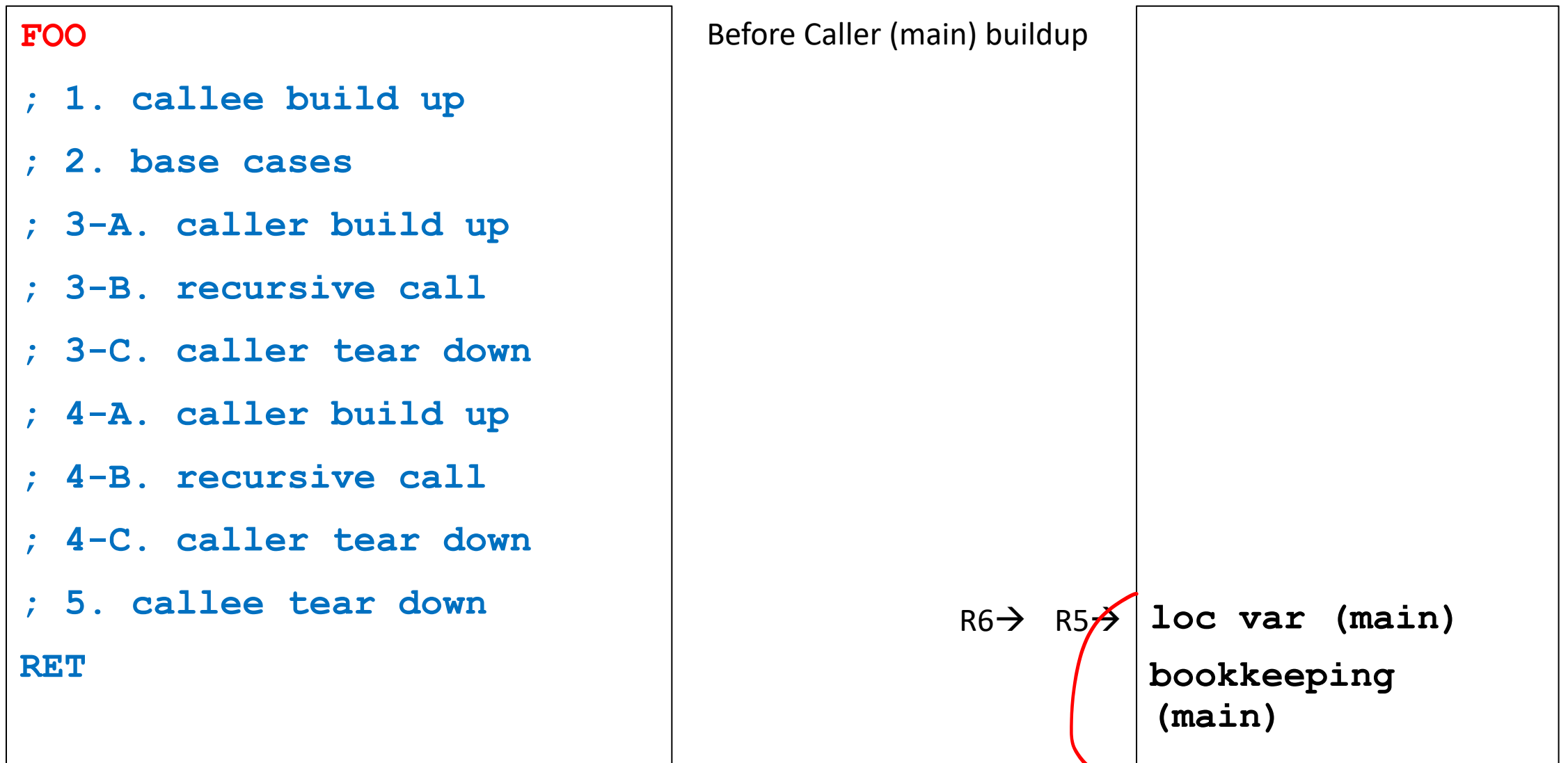

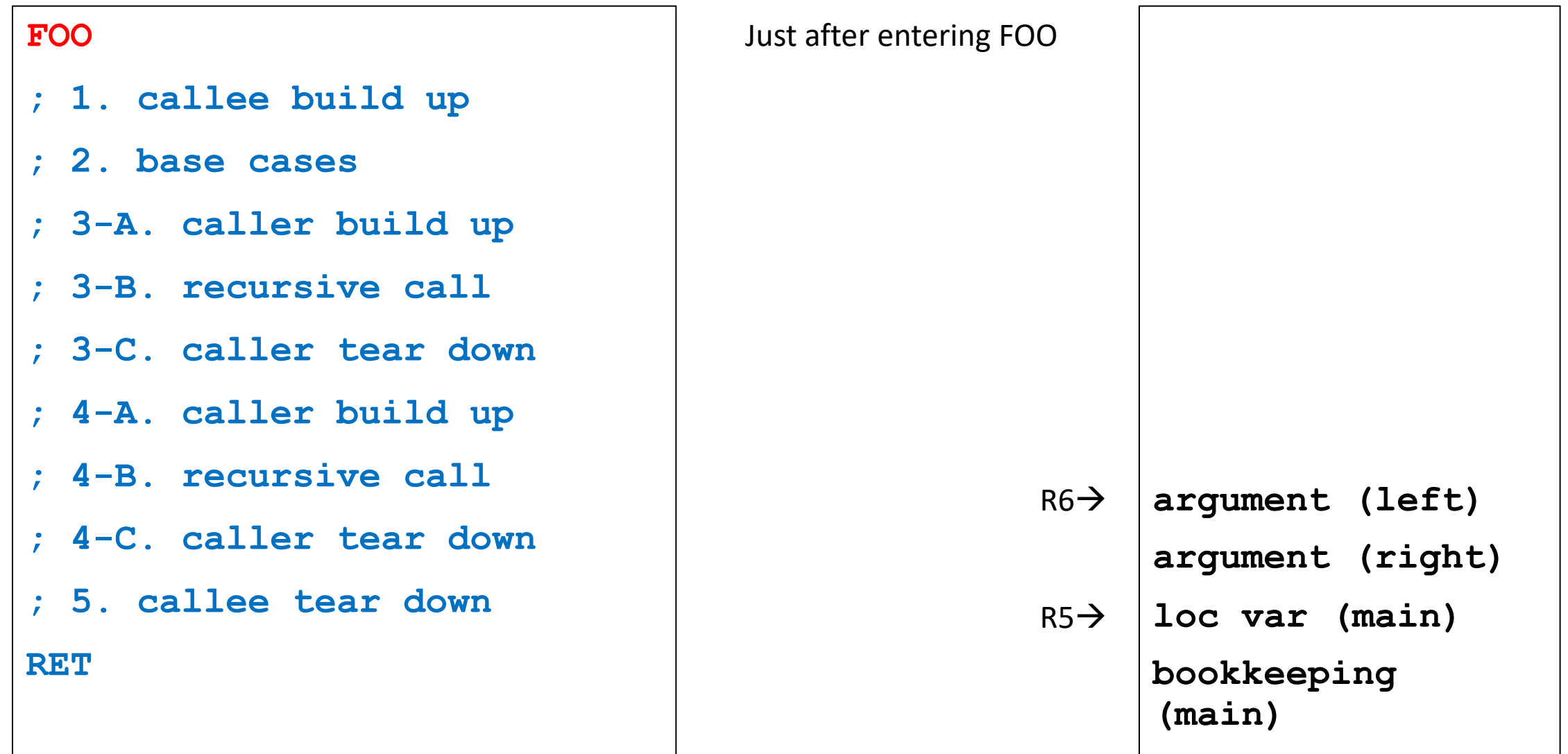

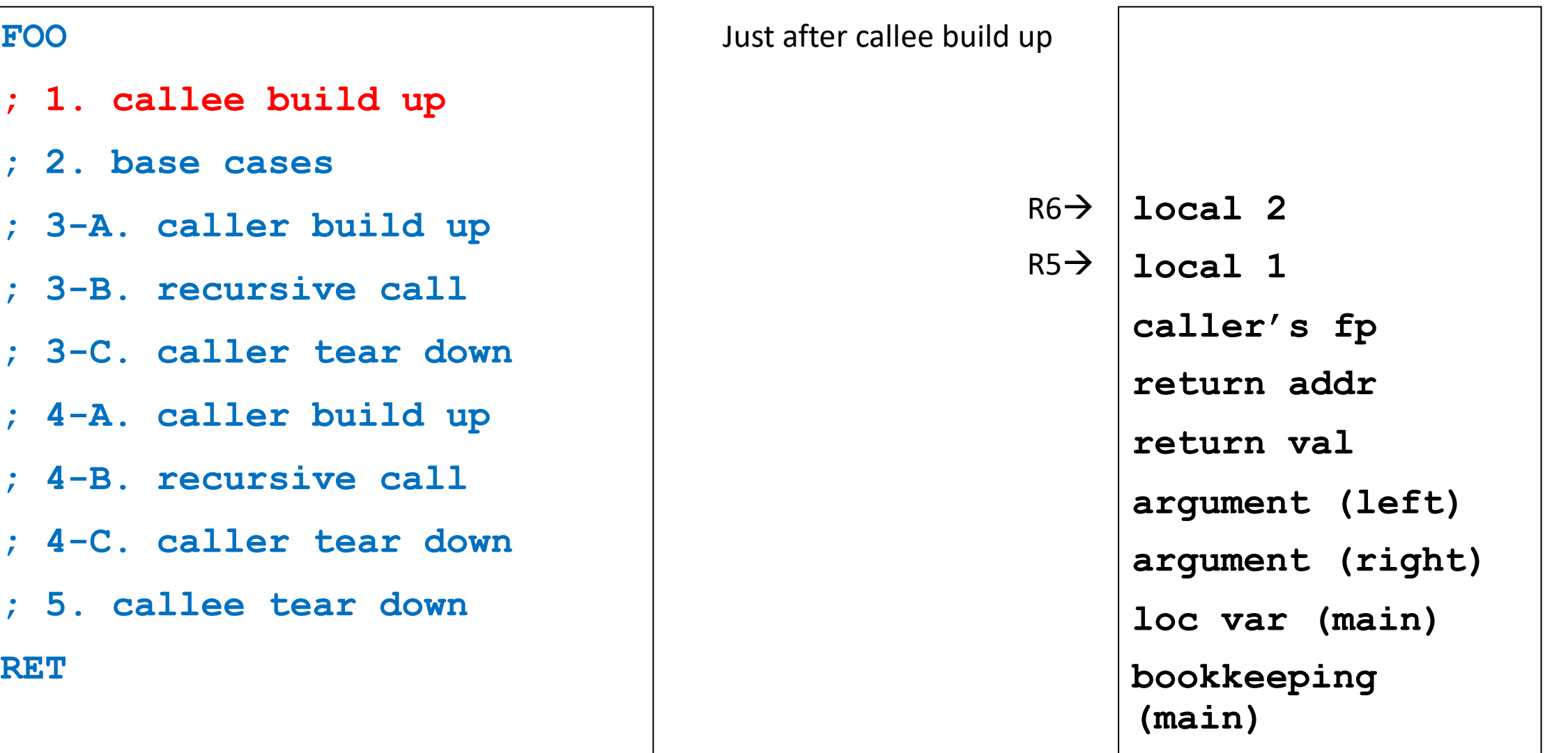

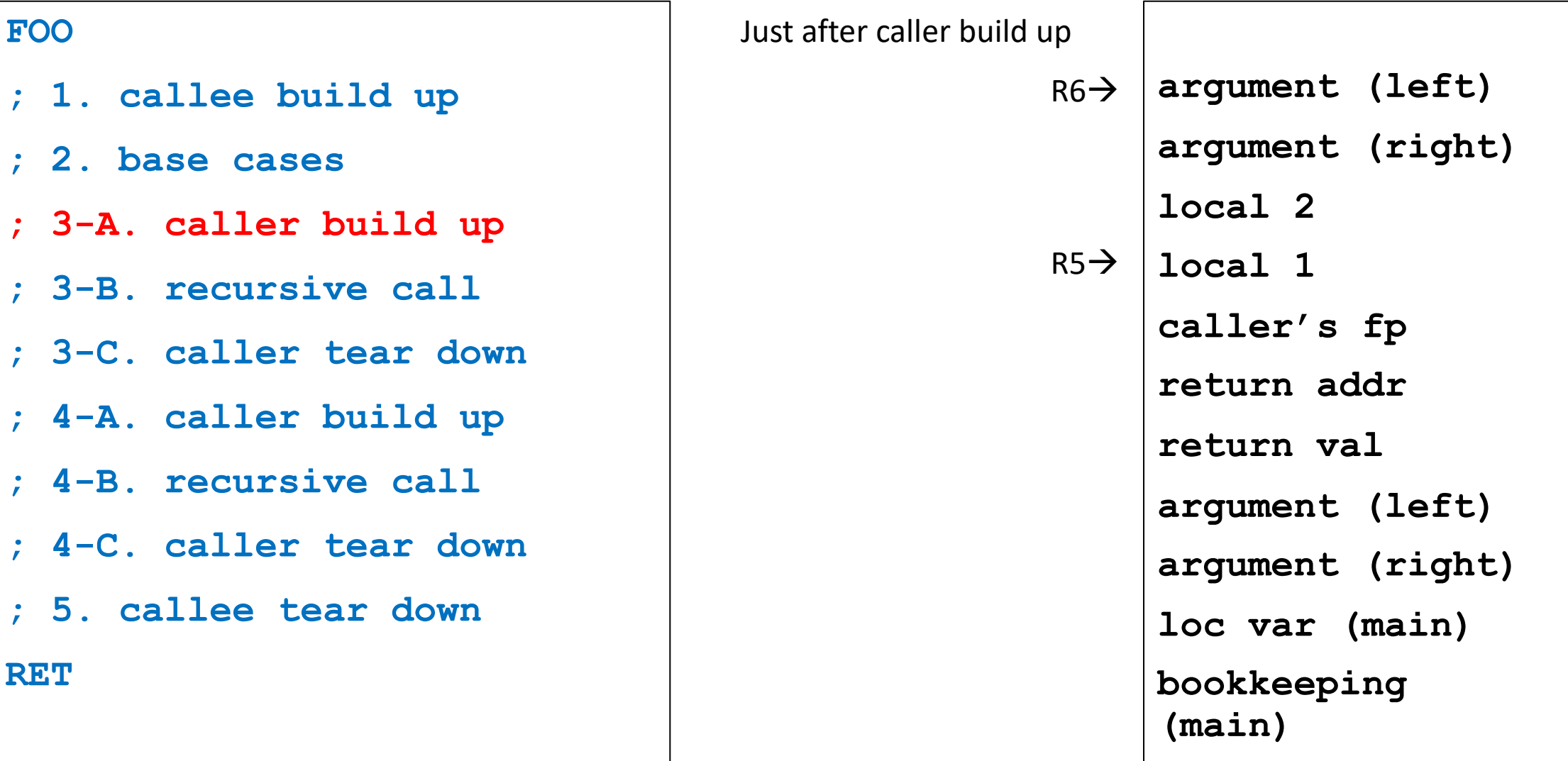

**FOO**

**RET**

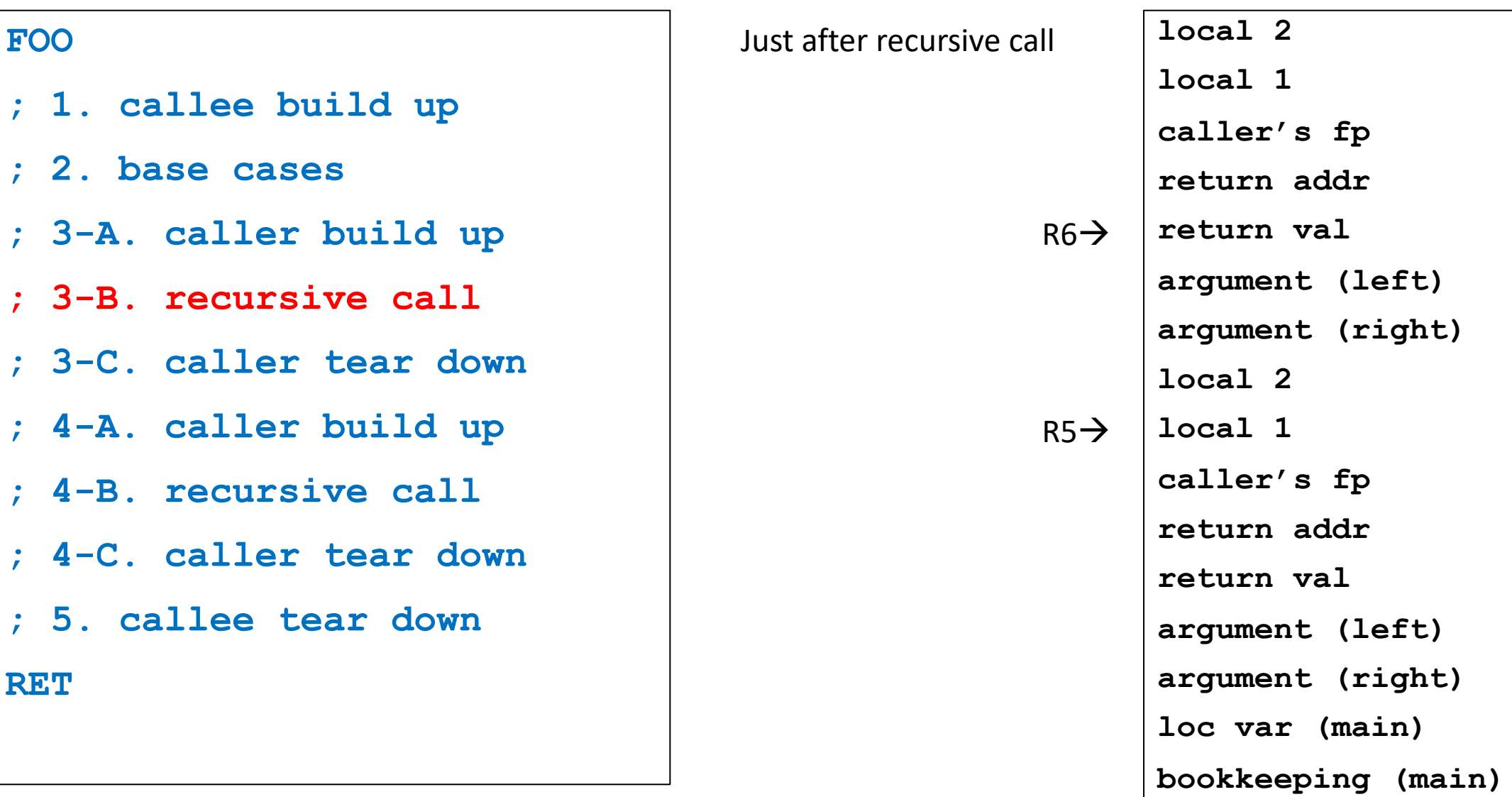

#### Example: 2 arguments, 2 local variables **runtime stack should match with**

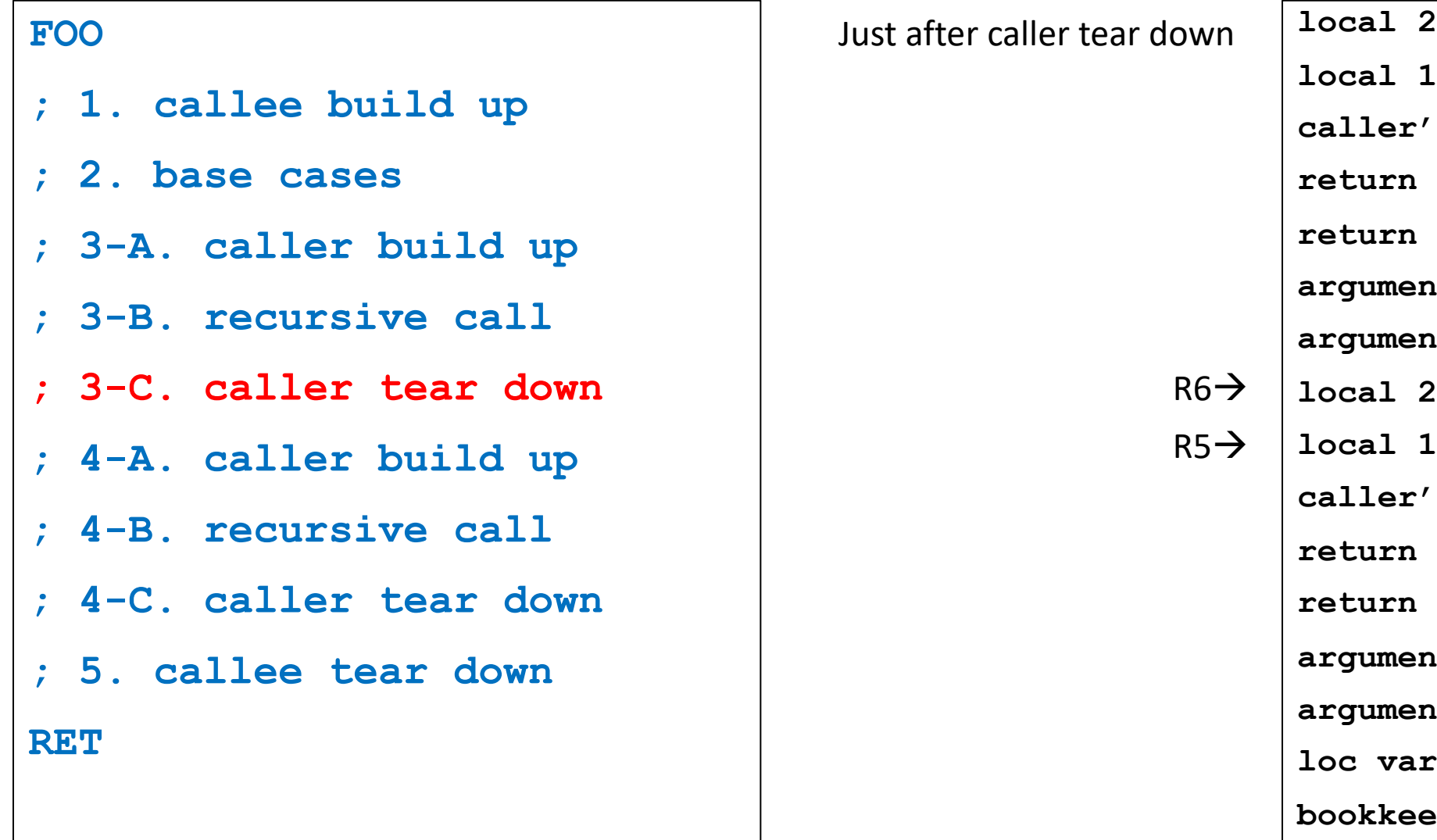

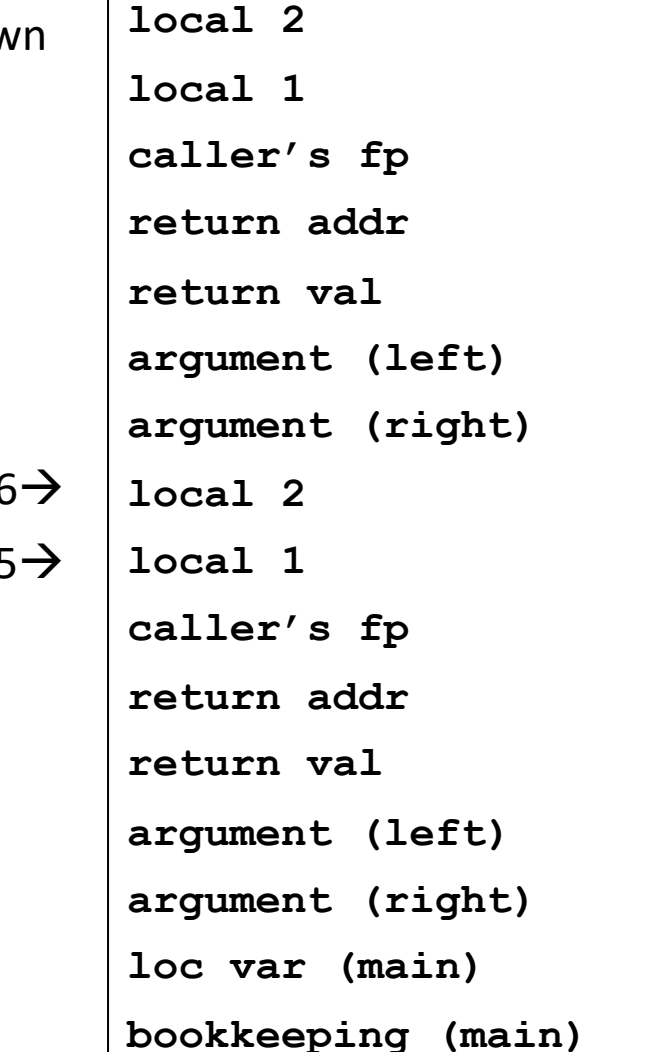

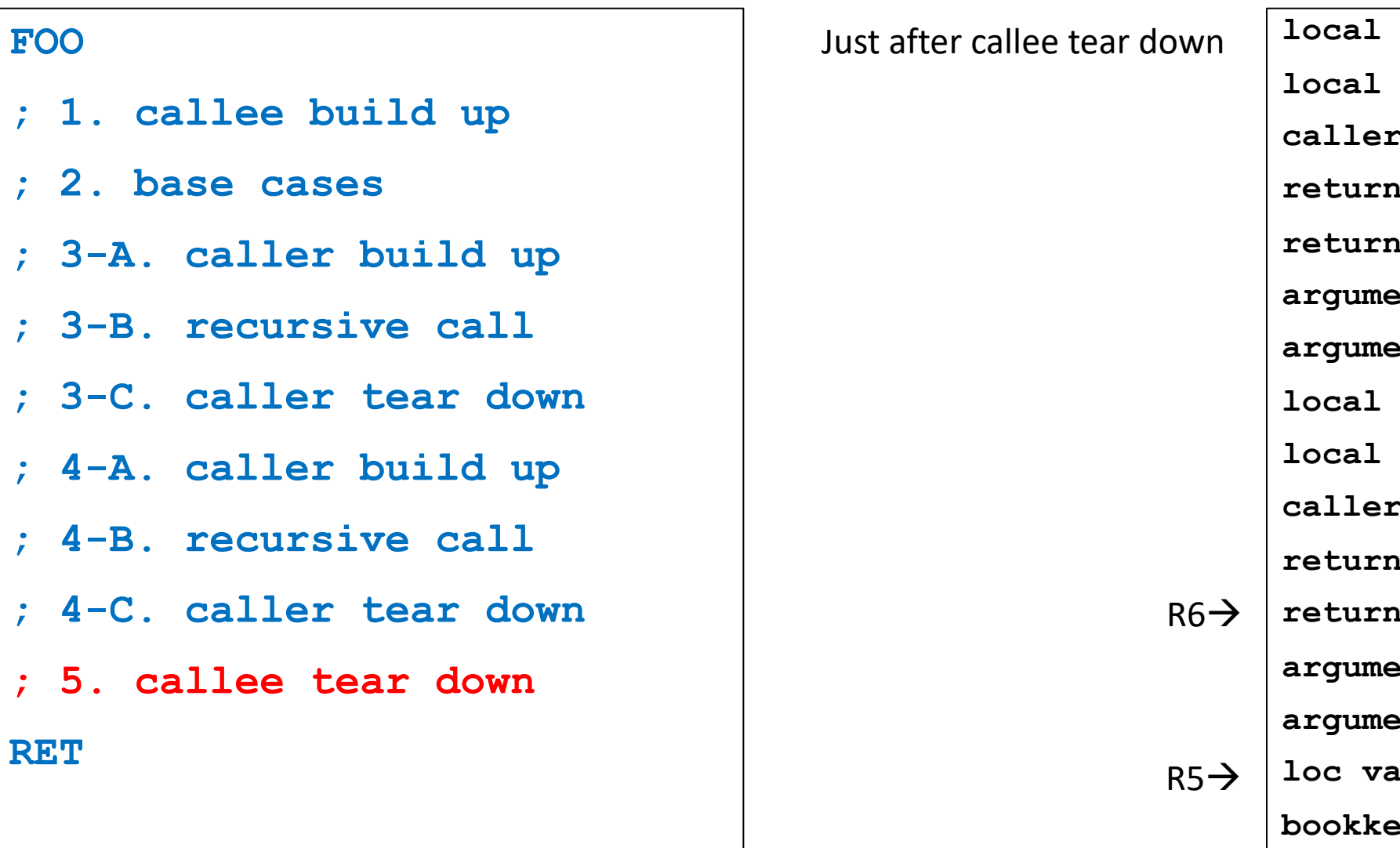

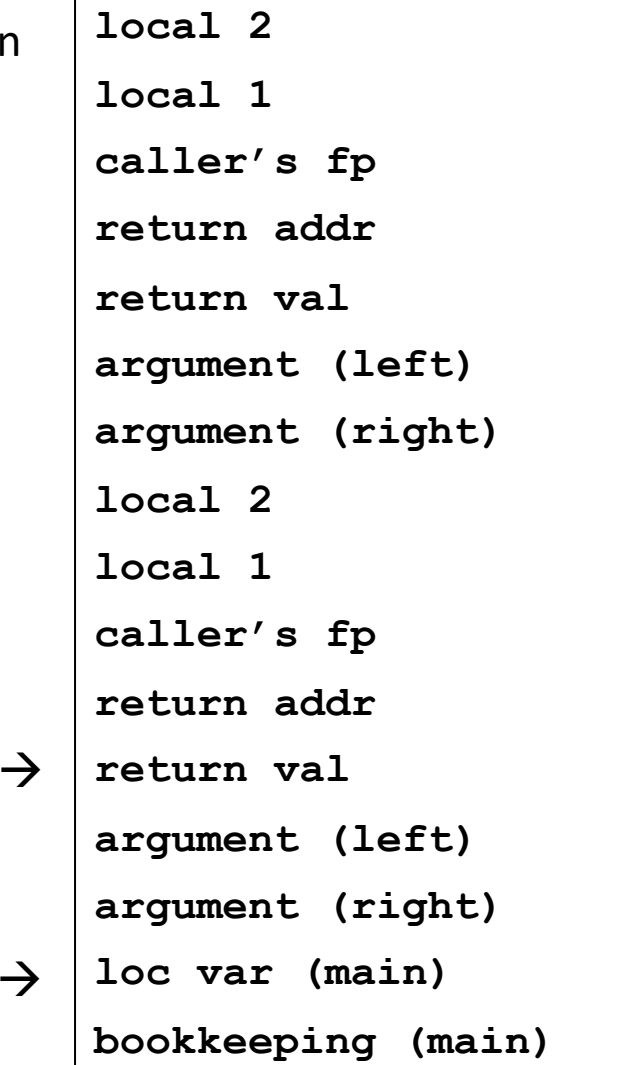

## **C to LC -3 – Binary Tree Traverse**

```
typedef struct nodeTag t_node
;
struct nodeTag
{
    int data;
    t_node *left;
    t_node *right;
};
void inorder
(t_node *node){
    if(node == NULL)return;
    else
{
        inorder(node
->left);
        printf("%d ", node->data);
```
inorder(node ->right);

}

}

```
A
B
                                      C
       D
```
#### **Memory Allocation (Example)**

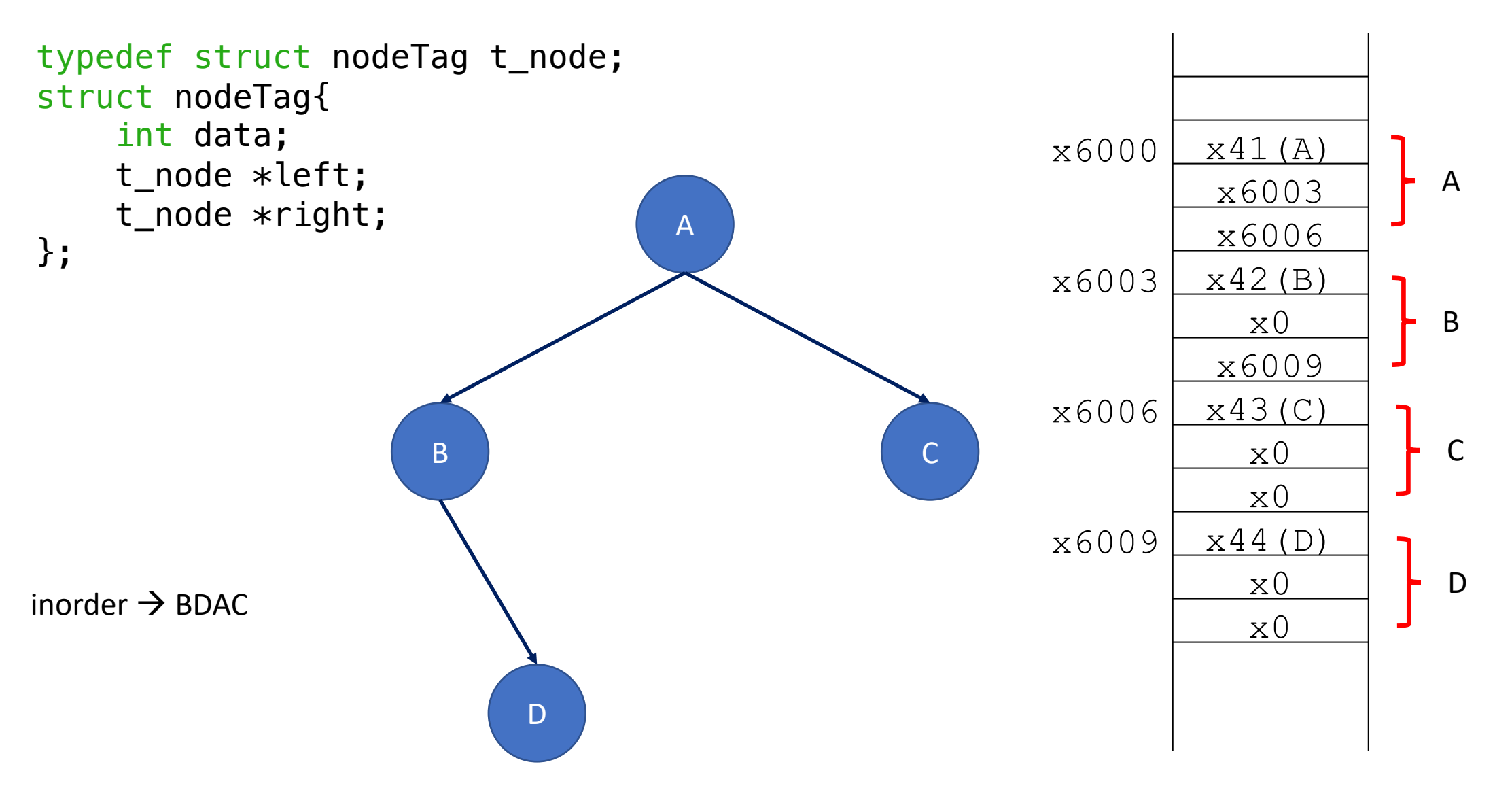

#### **Called Function – Push Arguments**

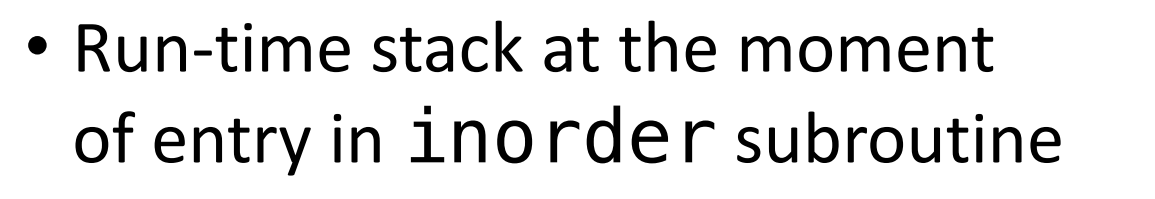

• Arguments, if any, are already pushed onto the activation record of the called function

```
node(x6000) \leftarrow R6
                                                Caller's activation record \left\lceil \begin{array}{ccc} \end{array} \right\rceil \left\lceil \begin{array}{ccc} \end{array} \right\rceil R5
void inorder(t_node *node)
int main(){
     t node *root = NULL;
      // tree constructed here
 ...
      inorder(root);
                                                      argument pushed by 
                                                      caller
```
# **C to LC3 Implement**

• Part1 – Callee build up

INORDER

;;Part 1 - push book keeping info

• Part2 – Implement function logic

```
;;Part2
;if (node == NULL) skip to the end (Done)
;else
;inorder(node->left);
;printf("%d", node->data);
;inorder(node->right);
```
• Part3 – Callee tear down (prepare to return)

;;Part3 RET

### **Implement**

• Part1 – Callee build up

INORDER

;;Part 1 - push book keeping info ;allocate space for return value

**R5 -**

bookkeeping

;Push return address to stack

;Store old frame pointer

;Set up new frame pointer

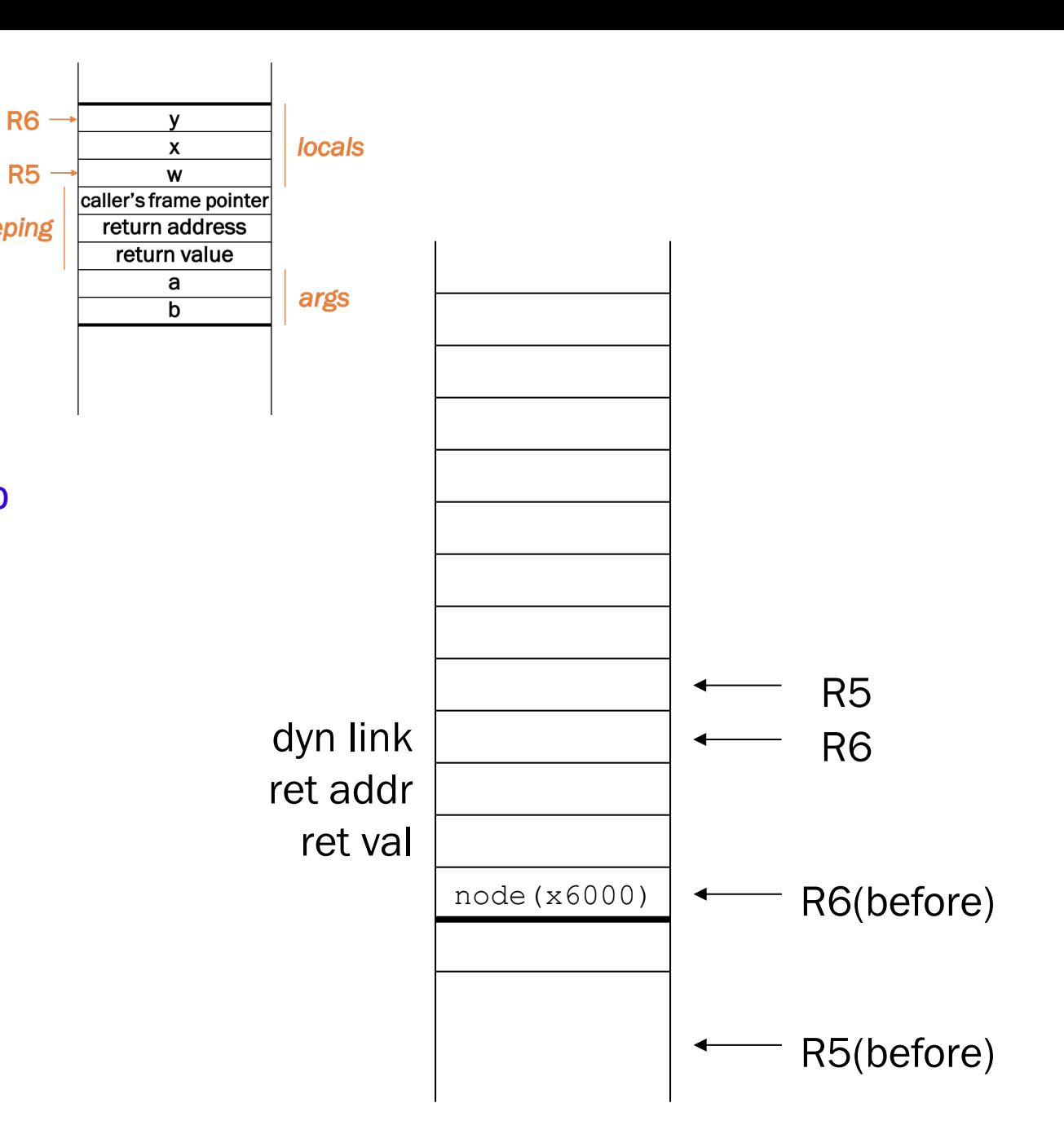

## **Implement**

• Part1 – Callee build up

```
INORDER
;;Part 1 - push book keeping info
;allocate space for return value
ADD R6, R6, #-1
;Push return address to stack
ADD R6, R6, #-1
STR R7, R6, #0
;Store old frame pointer
ADD R6, R6, #-1
STR R5, R6, #0
;Set up new frame pointer
ADD R5, R6, #-1
```
**R5** 

bookkeeping

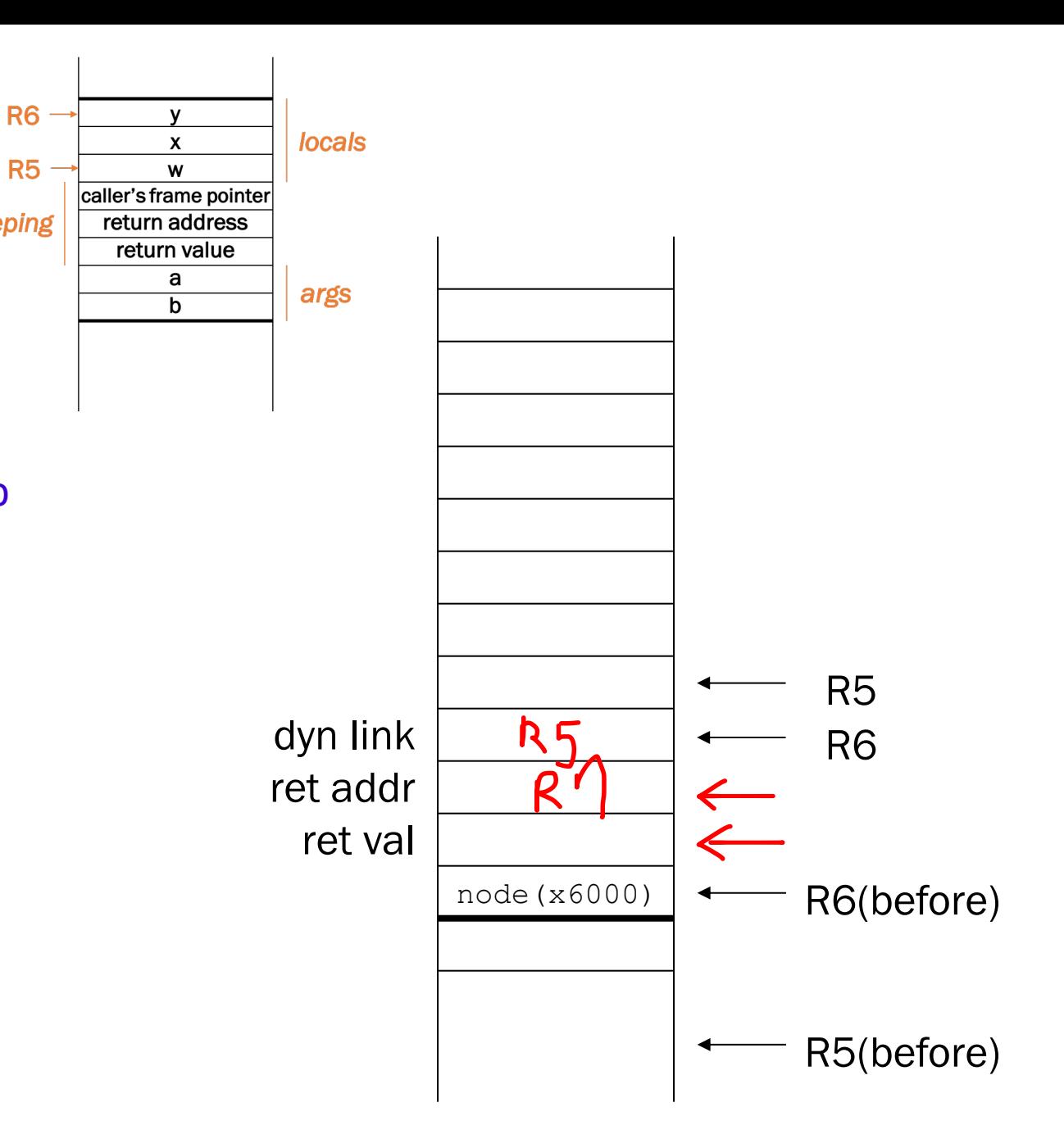

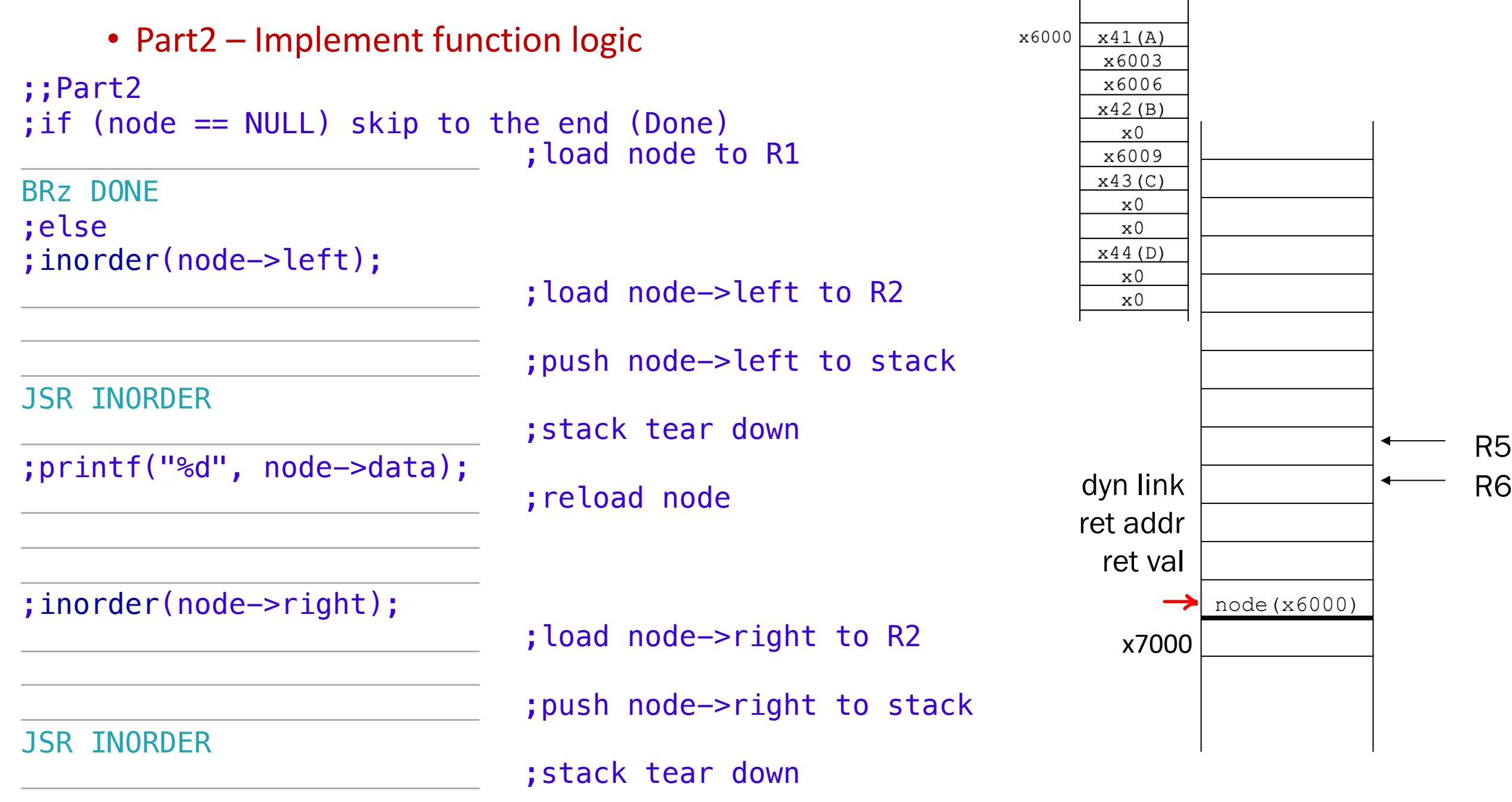

• Part2 – Implement function logic ;;Part2 ;if (node == NULL) skip to the end (Done) LDR R1, R5, #4 BRz DONE ;else ; inorder(node->left); LDR R2, R1, #1 ADD R6, R6, #-1 STR R2, R6, #0 JSR INORDER ADD R6, R6, #2 ;printf("%d", node->data); LDR R1, R5, #4 LDR R0, R1, #0 OUT ;inorder(node->right); LDR R2, R1,  $#2)$ ADD R6, R6,  $#-1$ STR R2, R6, #0 JSR INORDER ADD R6, R6, #2

```
\rightarrow;load node to R1 \leftarrow6000
```
;load node->left to R2

;push node->left to stack

;stack tear down

;reload node

;load node->right to R2

;push node->right to stack

;stack tear down

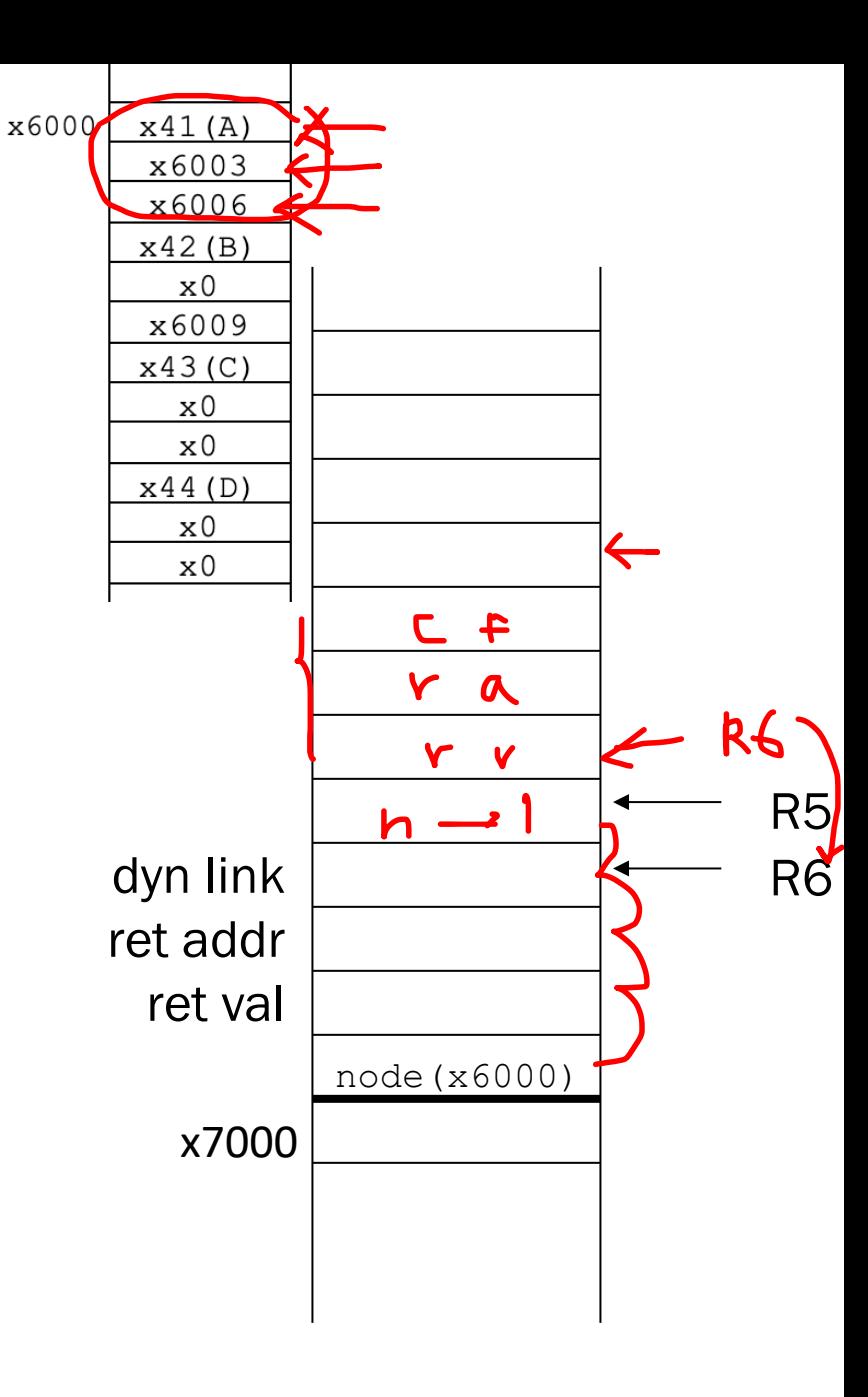

• Part3 – Callee tear down (prepare to return)

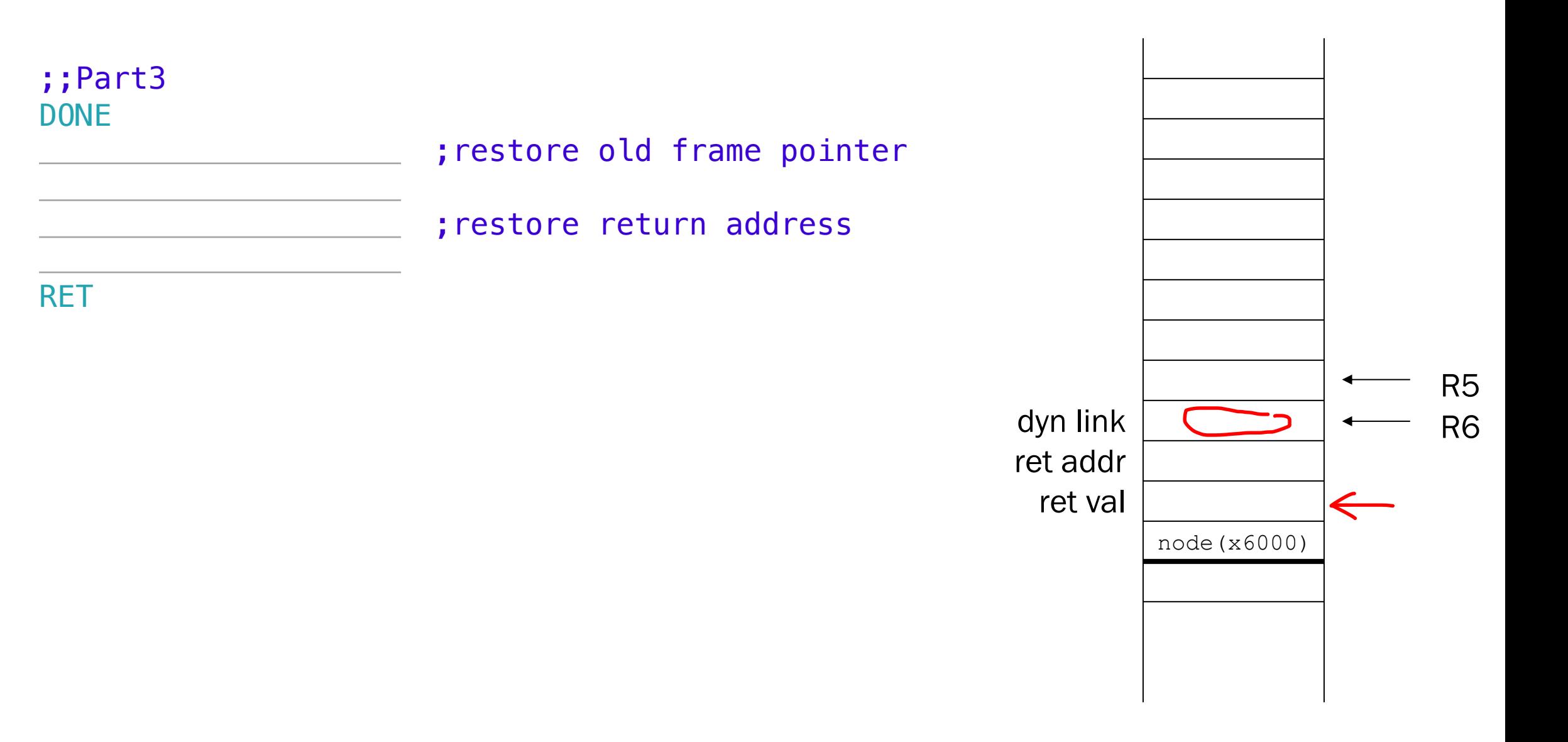

• Part3 – Callee tear down (prepare to return)

;;Part3 DONE LDR R5, R6, #0 ADD R6, R6, #1 LDR R7, R6, #0 ADD R6, R6, #1 RET

;restore old frame pointer

;restore return address

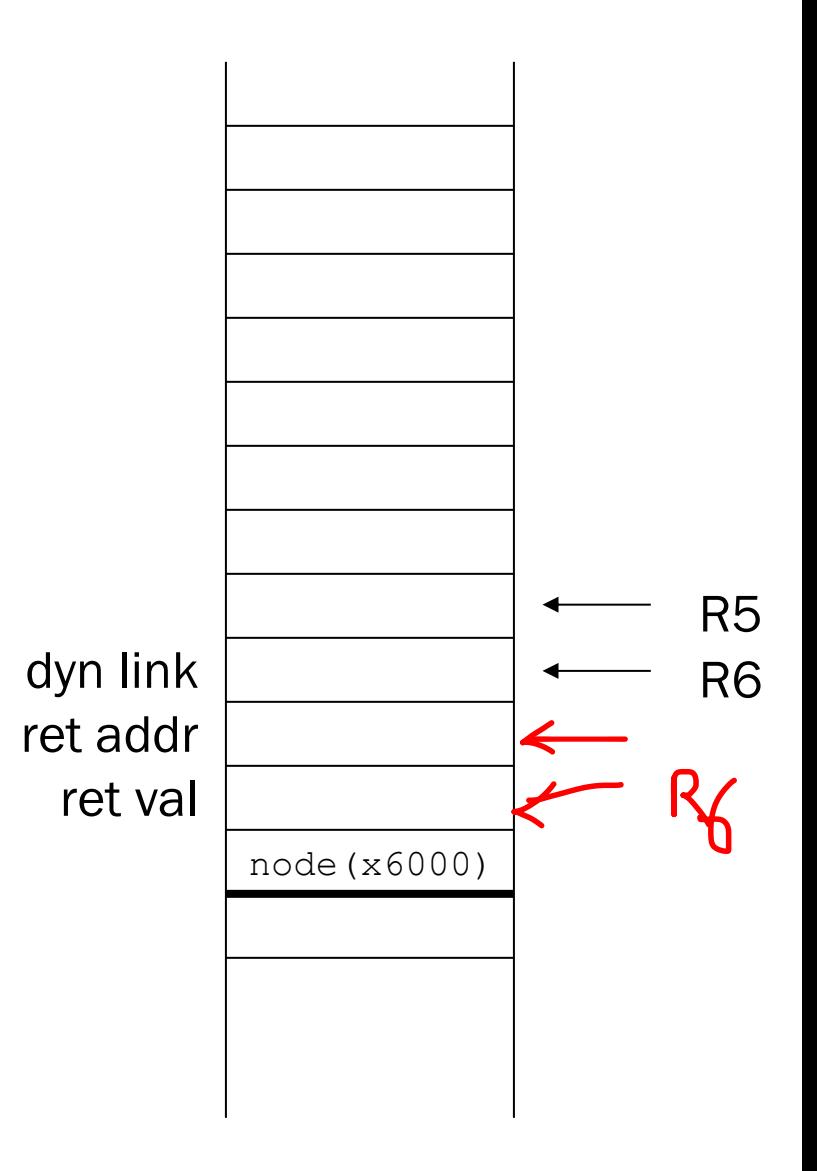